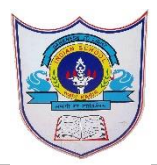

## INDIAN SCHOOL AL WADI AL KABIR

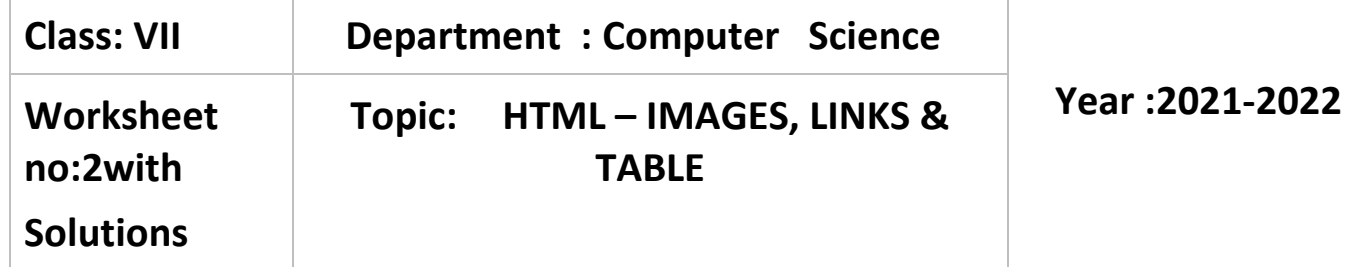

- I. Choose the correct answer
	- 1. The format of an image that webbrowser can display is …………. a)jpeg b)jig c)JEG
	- 2. The attribute used to mention the path of the image where it is located is a)IMG b)SRC c)JPEG
	- 3. Which link is used to link two pages within your own website? a)E-mail link b)External link c)Internal link
	- 4. A webpage is linked by using ………. Which are links to section within the same page. a)Anchors b)Image c)Text
	- 5…………Attribute is used to combine two or more cells in a column to make one large cell.

a)ROWSPAN b.COLSPAN c.CELLSPAN

## II. Fill in the Blanks

- 1. The <img> tag incorporates graphics in the HTML document.
- 2. Internal Links can be either absolute or relative
- 3. HREF stands for Hypertextreference
- 4. You can use cellpadding to add space between the border and the content of a cell.
- 5. By default ,the table data is vertically aligned in the top of each cell

III .Write True or False to the given statements.

- 1. You can wrap text between two images to change the layout of webpage.True
- 2. You cannot link an image in the HTML False
- 3. A hypertext link is used to connect one document with another document or file.True
- 4. An e-mail link doesnot allow users to send queries and feedback.False
- 5. Color in table header cell brings attention to the text in the header.True